# Microsoft OneNote 365, Part 1 of 2

# page 1

**Meet the expert:** Vicky has over 25 years of experience as a software instructor focused on specialized curriculum development, individual and group training of individuals with a diverse skill level, and software testing. She has worked exclusively within the legal environment providing instruction (classroom, one-on-one, and remote), consulting, courseware design, support, and documentation. Her expertise includes various versions of Microsoft Office products, iManage, Workshare Compare, Nuance PDF Advanced as well as various other programs.

**Prerequisites:** Experience with other Microsoft products will be helpful as this product shares common interface functionality but is not required.

## **Runtime:** 01:01:14

**Course description:** Microsoft OneNote allows a user to create and organize Notes across multiple devices. This course focuses on: getting started with OneNote, using the Quick Access Toolbar, Notebooks and how to take Notes.

## **Course outline:**

#### **Screen Overview**

- Introduction
- Course Agenda
- Screen Overview Part 1
- Screen Overview Part 2
- Summary

# **Quick Access Toolbar**

- Introduction
- Quick Access Toolbar
- Notebooks
- Summary

## **Notebooks**

- Introduction
- Pages and Subpages a
- Sections and Section Groups
- Summary

# **Taking Notes**

- Introduction
- Taking Notes Part 1
- Taking Notes Part 2
- Inserting Pictures
- Inserting Printouts and Attaching Files
- Summary

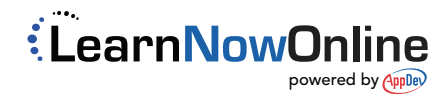